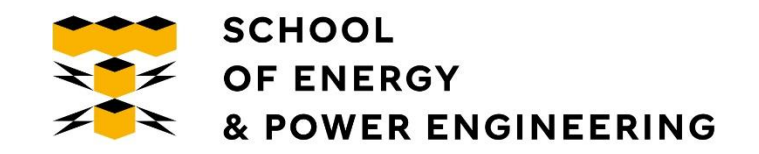

# Обучение классификаторов

Сергей Владимирович Аксёнов, Доцент отделения информационных технологий ИШИТР, Томский политехнический университет

Томск-2023

#### Плохое и хорошее обучение

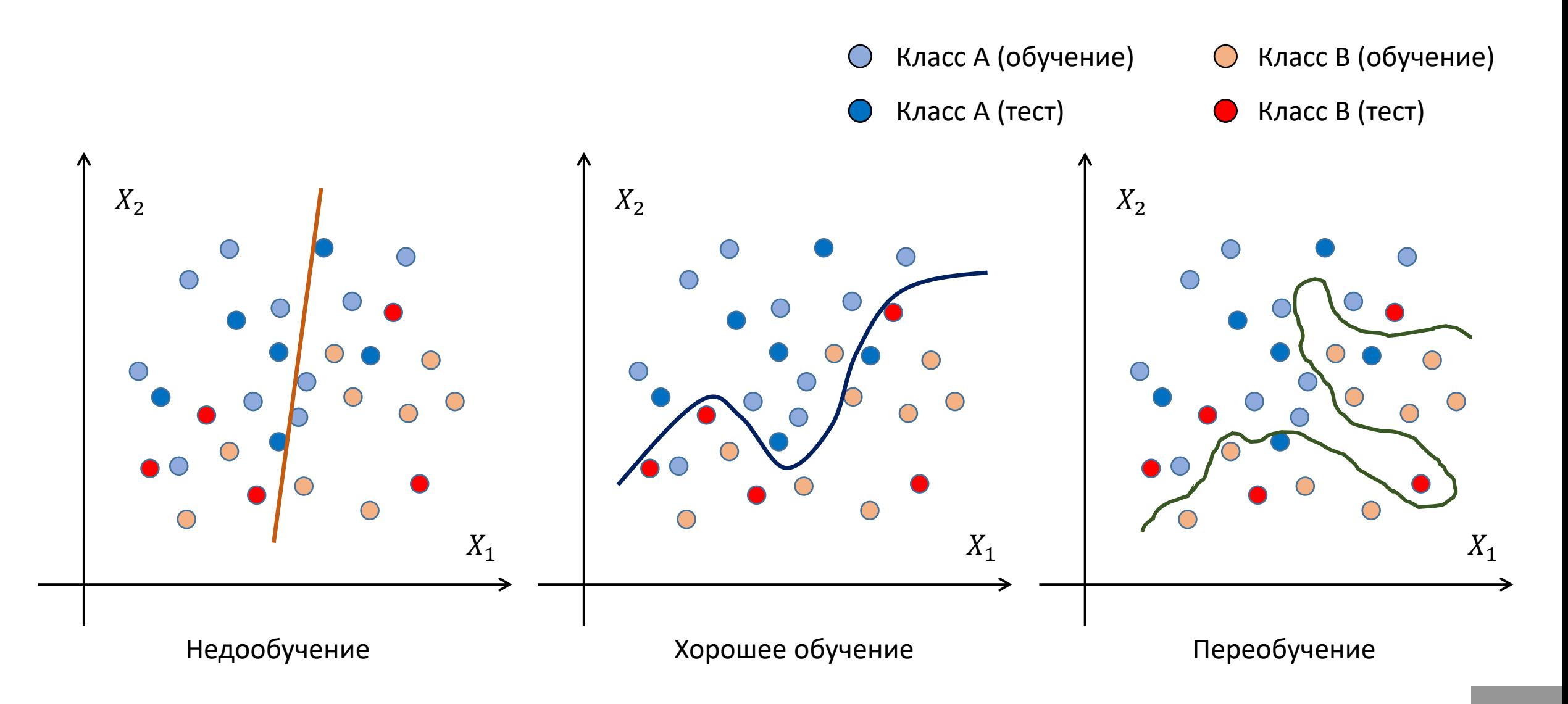

### Линейно разделимые и линейно неразделимые классы

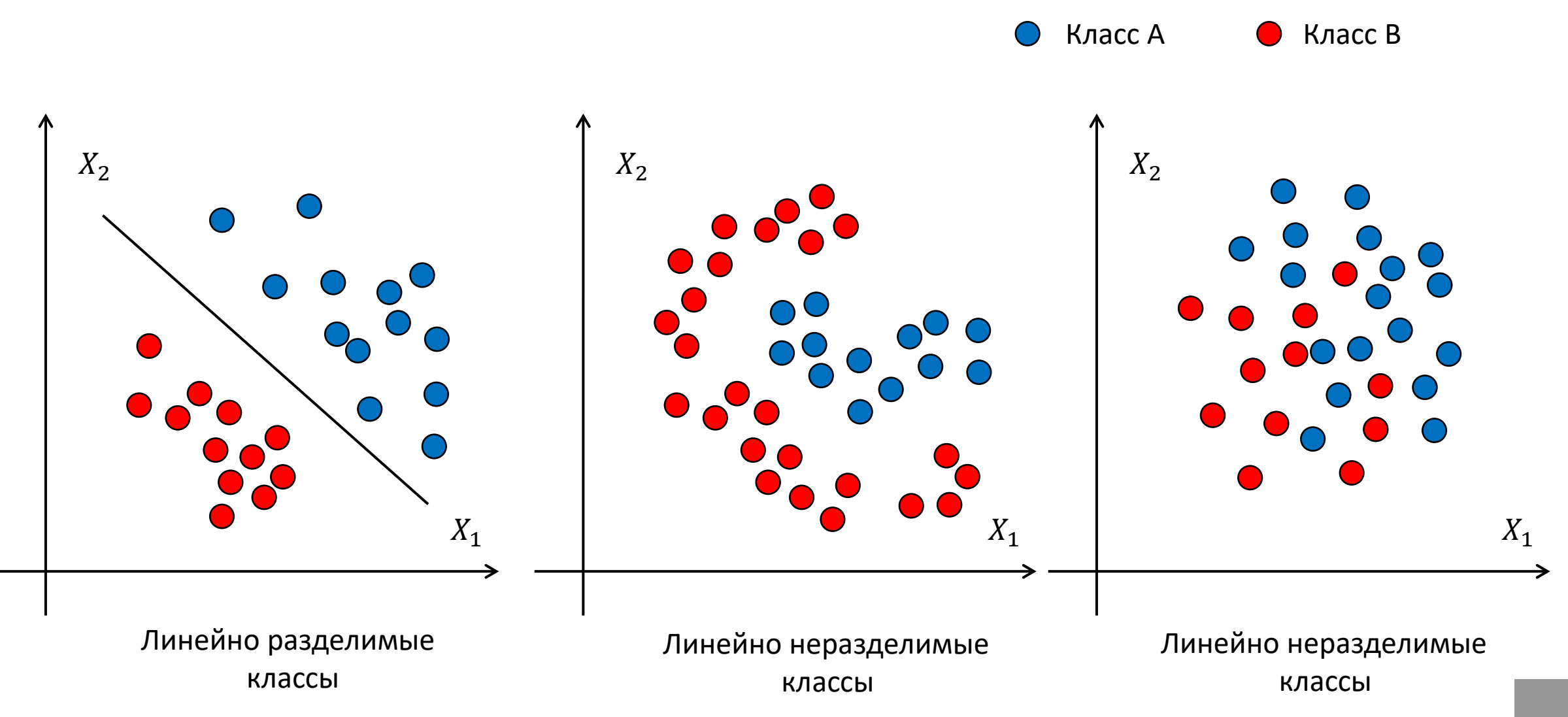

### Бинарный линейный классификатор-1

Вектор признаков:  $x = (x_1, x_2, x_3, ..., x_N)$ 

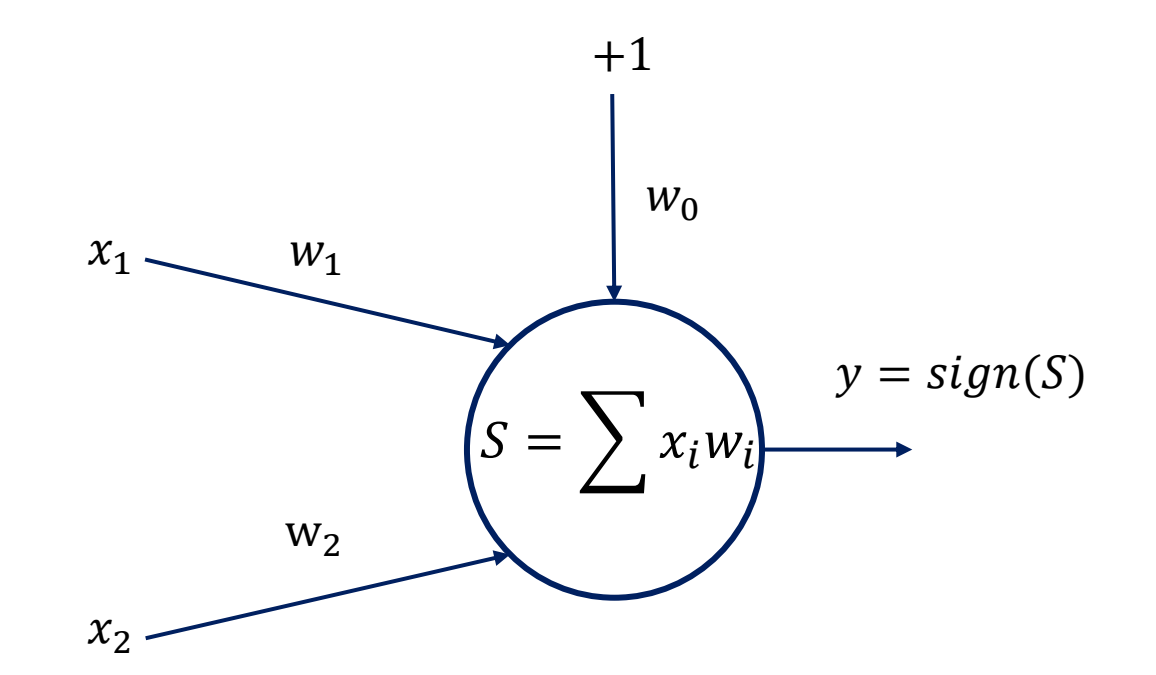

Положительный класс  $(y=+1)$ 

Отрицательный класс  $(y=-1)$ 

$$
\text{BbIXOQ NOQ P N N:} \qquad \hat{y} = \hat{y}(x, w) = sign \left( w_0 + \sum_{i}^{N} w_i x_i \right) = sign(w^T x)
$$

Результат обучения: входной вектор относится либо к положительному  $(\hat{y}=+1)$ , либо отрицательному  $(\hat{y}=1)$ классу

Вектор признаков:

$$
x = (x_1, x_2, x_3, \dots, x_N)
$$

Выход модели:

$$
\hat{y} = \hat{y}(x, w) = sign\left(w_0 + \sum_{i}^{N} w_i x_i\right) = sign(w^T x)
$$

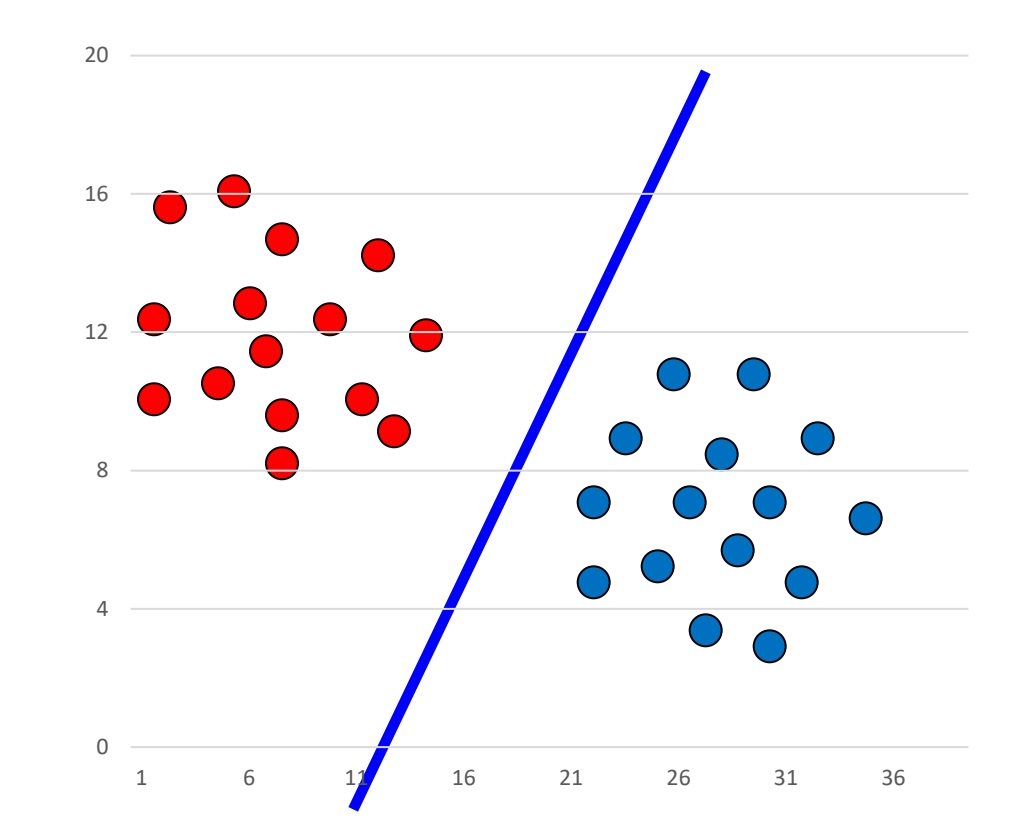

Нахождение набора объектов, чьи признаки близки к тестирующему примеру.

 $K -$  число соседей = 1, 3, 5

Приведение признаков к одинаковой шкале. Требование по хранению всей выборки.

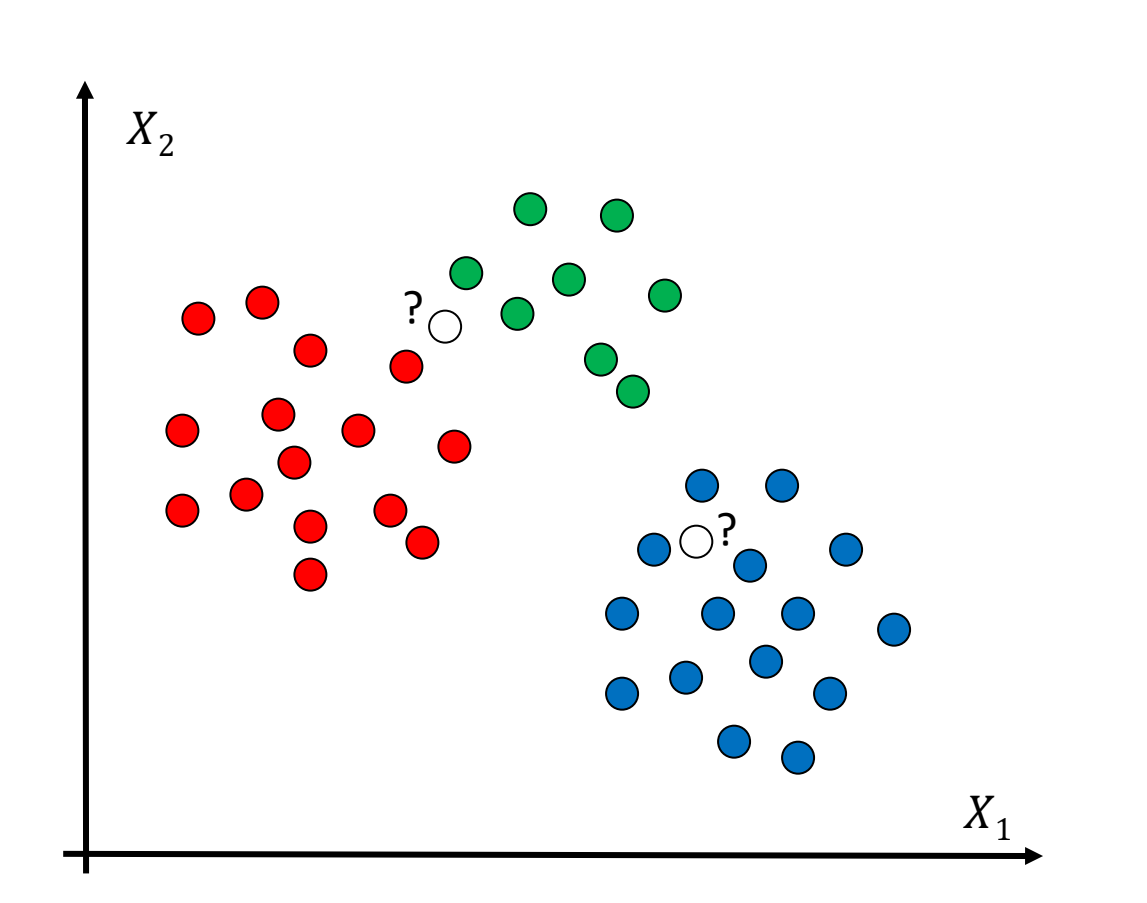

$$
D = \sqrt{\sum_{i=1}^{n} (Q_i - P_i)^2}
$$

$$
D = \sum_{i=1}^{n} \frac{|Q_i - P_i|}{|Q_i| + |P_i|}
$$

$$
D = \sum_{i=1}^{n} |Q_i - P_i|
$$

<sup>2</sup> Эвклидово расстояние

Расстояние Канберры

$$
D = \sum_{i=1}^{n} |Q_i - P_i|
$$

Расстояние Манхэттена

$$
D = \frac{1}{n} \sum_{i=1}^{n} (Q_i - P_i)^2
$$

MSE Расстояние

### Метод опорных векторов (Support Vector Machine)

Результат обучения: максимизация зазора (расстояния между разделяющей гиперплоскостью и самыми близкими к этой плоскости тренировочными образцами

«Положительная» гиперплоскость:  $w^T x = +1$ 

«Отрицательная» гиперплоскость:  $w^T x = -1$ 

Граница решения:  $w^T x = 0$ 2  $\mathcal{W}$ Целевая функция SVM:  $\frac{2}{\mu} \rightarrow max$ При ограничениях:  $w_0 + w^T x^i \geq +1$ , если  $y^i = 1$  $w_0 + w^T x^i < -1$ , если  $y^i = -1$ 

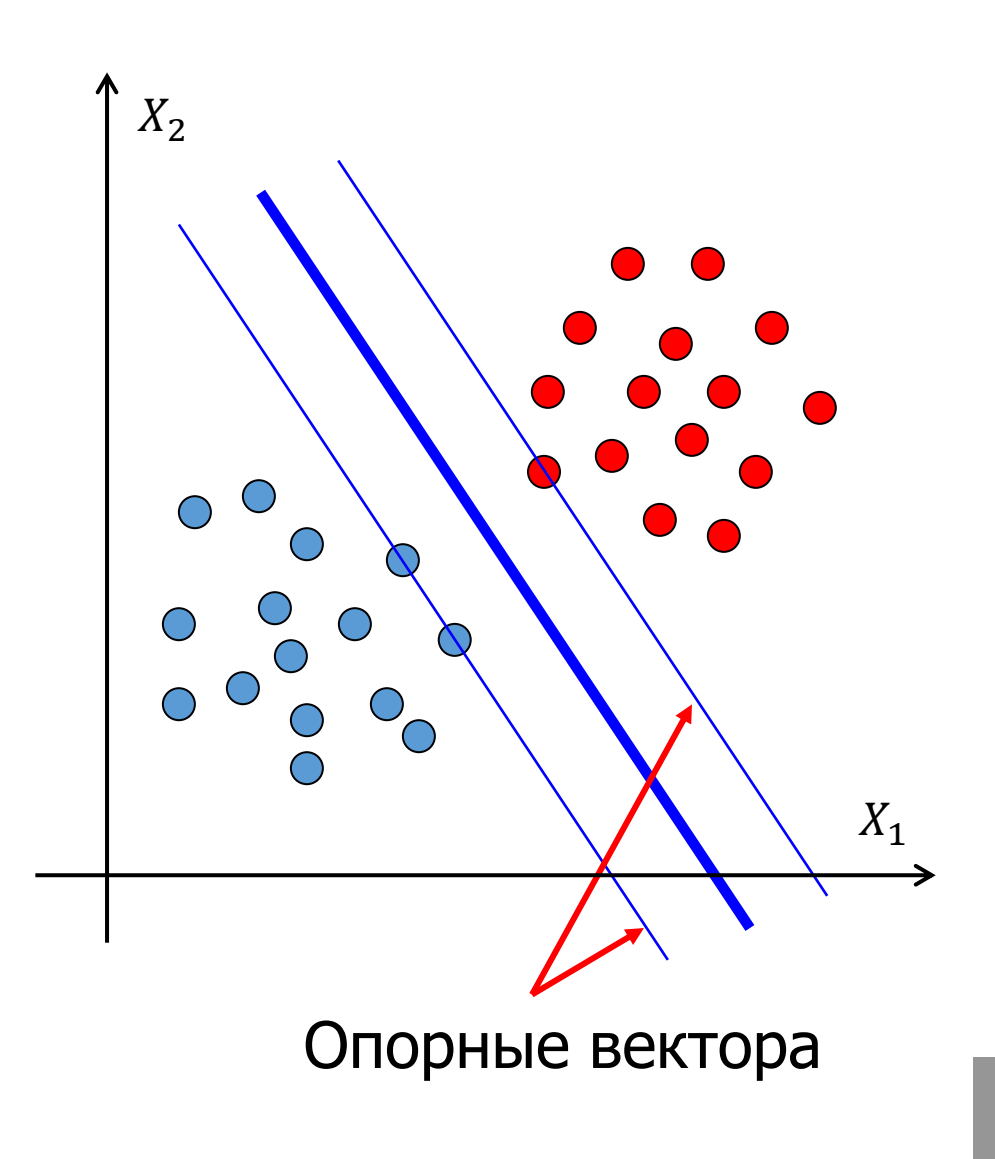

## Ядерный трюк SVM

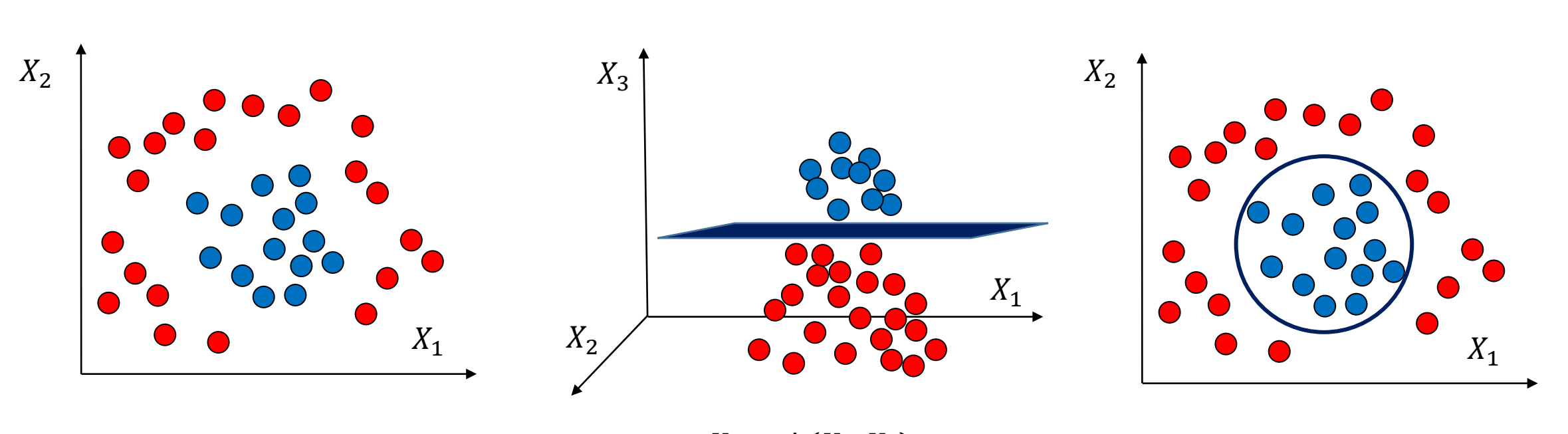

 $X_3 = \phi(X_1, X_2)$ 

### Наиболее популярные ядра

Radial-basis function (RBF) Kernel: 
$$
k(x_i, x_j) = \exp\left(-\frac{d(x_i, x_j)^2}{2\sigma^2}\right)
$$
  $d(x_i, x_j) = ||x_i - x_j||$ 

Matérn kernel:

$$
k(x_i, x_j) = \frac{1}{\Gamma(\nu)2^{\nu-1}} \left( \frac{\sqrt{2\nu}}{\sigma} d(x_i, x_j) \right)^{\nu} K_{\nu} \left( \frac{\sqrt{2\nu}}{\sigma} d(x_i, x_j) \right)
$$

−~

Rational quadratic kernel:

$$
k(x_i, x_j) = \left(1 + \frac{d(x_i, x_j)^2}{2\alpha\sigma^2}\right)^{-\alpha}
$$

$$
k(x_i, x_j) = \exp\left(-\frac{2\sin^2(\pi d(x_i, x_j)/p)}{\sigma^2}\right)
$$

$$
k(x_i, x_j) = \sigma_0^2 + x_i \cdot x_j
$$

Exp-Sine-Squared kernel:

Dot-Product kernel:

#### Логистическая регрессия

Прогнозируют вероятность  $p_+$ отнесения примера x r к классу +1

$$
z = \sum_{i}^{N} w_i x_i
$$

Функция стоимости

$$
J(w) = \frac{1}{2} \sum_{i} (\phi(z^{(i)}) - y^{(i)})^2
$$

Функция правдоподобия

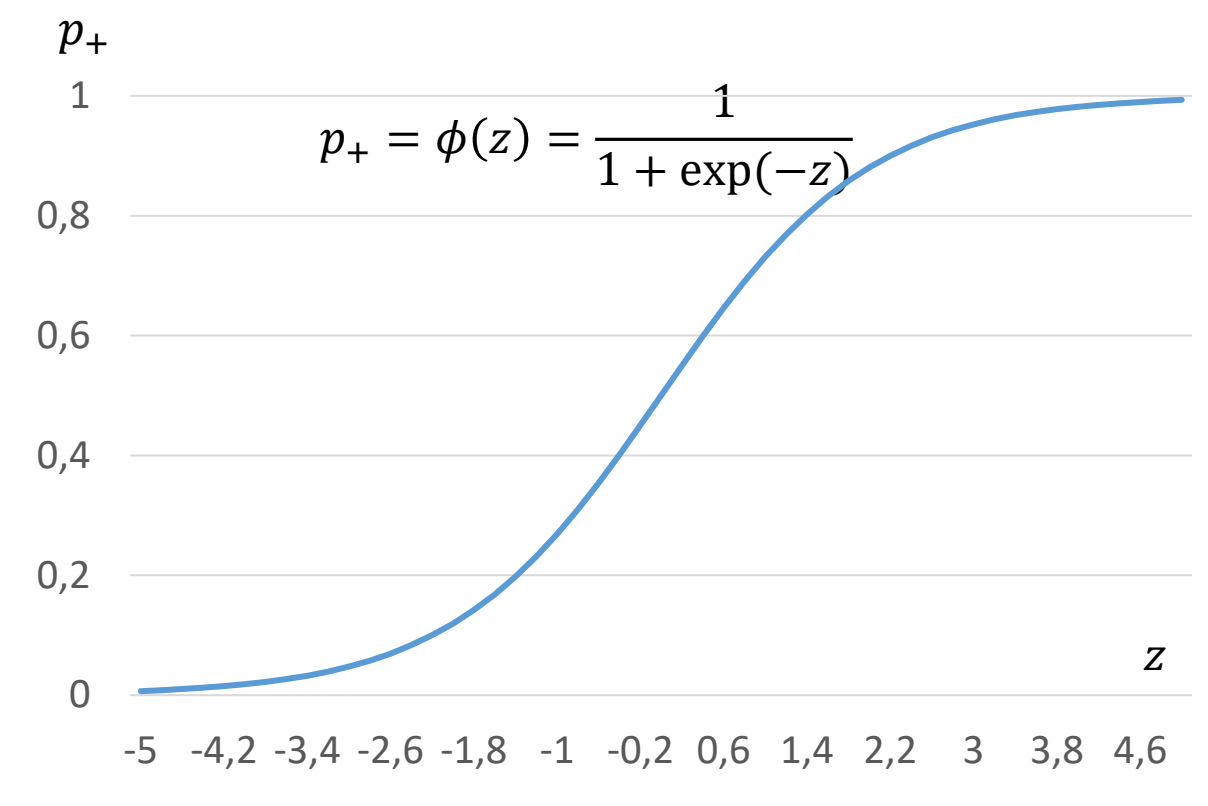

$$
L(w) = P(y|x; w) = \prod_{i=1}^{n} P(y^{(i)}|x^{(i)}; w) = \prod_{i=1}^{n} (\phi(z^{(i)}))^{y^{(i)}} \cdot (1 - \phi(z^{(i)}))^{1 - y^{(i)}}
$$
  
Логарифмическая функция правдоподобия  

$$
l(w) = logL(w) = \sum_{i=1}^{n} [y^{(i)}log(\phi(z^{(i)})) + (1 - y^{(i)})log(1 - \phi(z^{(i)}))]
$$

#### Логистическая регрессия: обучение

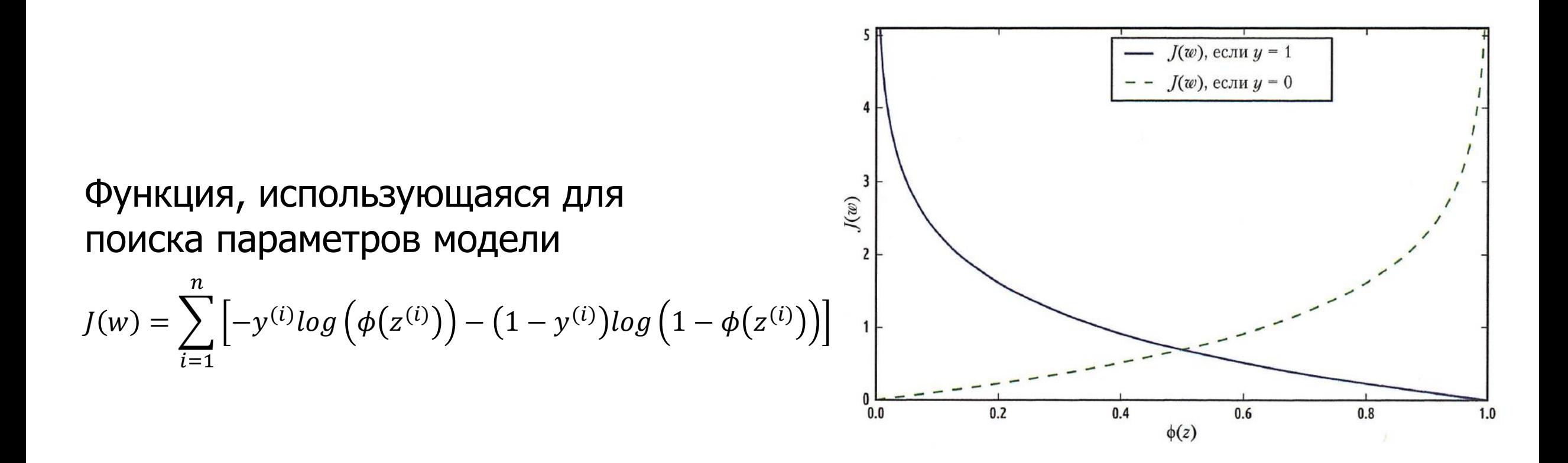

#### Регуляризация

L2 - регуляризация

$$
\frac{\lambda}{2} ||w||_2^2 = \frac{\lambda}{2} \sum_{j=1}^m w_j^2
$$

Новая функция, учитывающая штрафы

$$
J(w) = \sum_{i=1}^{n} \left[ -y^{(i)} log(\phi(z^{(i)})) - (1 - y^{(i)}) log(1 - \phi(z^{(i)})) \right] + \frac{\lambda}{2} ||w||_2^2
$$

Разбиение данных на подмножества, приводящему к самому большому приросту информации (получению однородных регионов решения)

Функция прироста информации:

$$
IG(D_p, f) = I(D_p) - \frac{N_{left}}{N_p} I(D_{left}) - \frac{N_{right}}{N_p} I(D_{right})
$$

Энтропия: 
$$
I_G(t) = 1 - \sum_{i=1}^{c} p(i|t)^2
$$

 $I_H(t) = -\sum_{i=1}^{\infty}$  $\mathcal{C}_{0}$ Мера неопределенности Джини:  $I_H(t) = -\sum_{n=1}^{\infty} p(i|t)log_2 p(i|t)$ 

Ошибка классификации:  $I_E(t) = 1 - \max(p(i|t))$ 

 $p(i|t)$  - доля образцов, принадлежащая классу *і* для узла  $t$ 

#### Дерево решений: пример-1

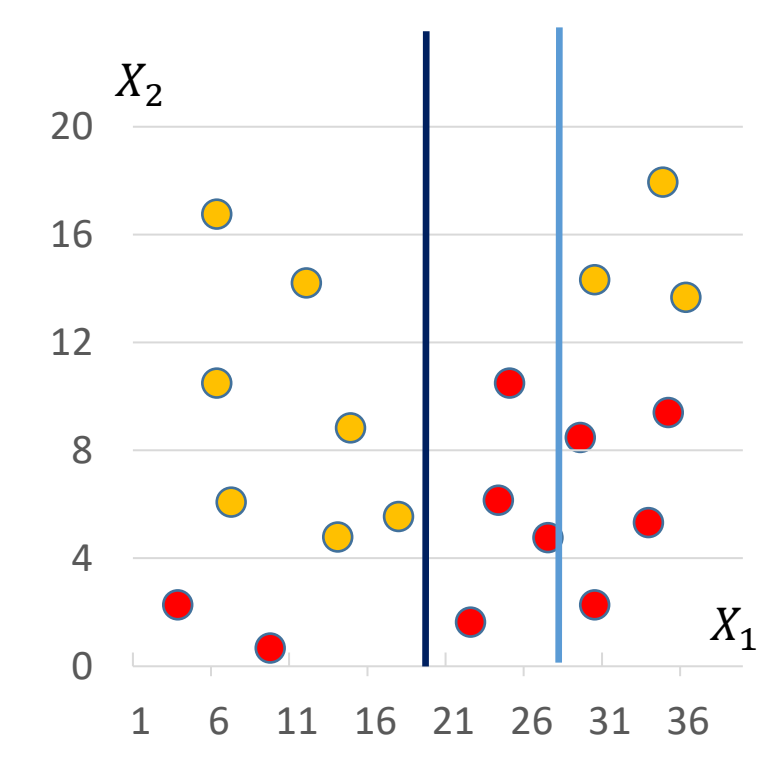

$$
IG(D_p, f) = I(D_p) - \frac{N_{left}}{N_p}I(D_{left}) - \frac{N_{right}}{N_p}I(D_{right})
$$

 $13<sup>J</sup>$ 

В качестве критерия взята ошибка классификации:  $I_E(t) = 1 - \max(p(i|t))$ 

Неоднородность корневого узла:  $I(D_0) = 1 - \max\left(\frac{10}{20}, \frac{10}{20}\right) = 1 - 0.5 = 0.5$ 

Для расщепления 
$$
\left| x_1 = 20: IG(D_0, x_1 = 20) = 0.5 - \frac{9}{20} \left( 1 - \frac{7}{9} \right) - \frac{11}{20} \left( 1 - \frac{8}{11} \right) = 0.25
$$

\nДля расщепления  $\left| x_1 = 28: IG(D_0, x_1 = 28) = 0.5 - \frac{13}{20} \left( 1 - \frac{7}{13} \right) - \frac{7}{20} \left( 1 - \frac{4}{7} \right) = 0.05$ 

16

 $7)$ 

#### Дерево решений: пример-2

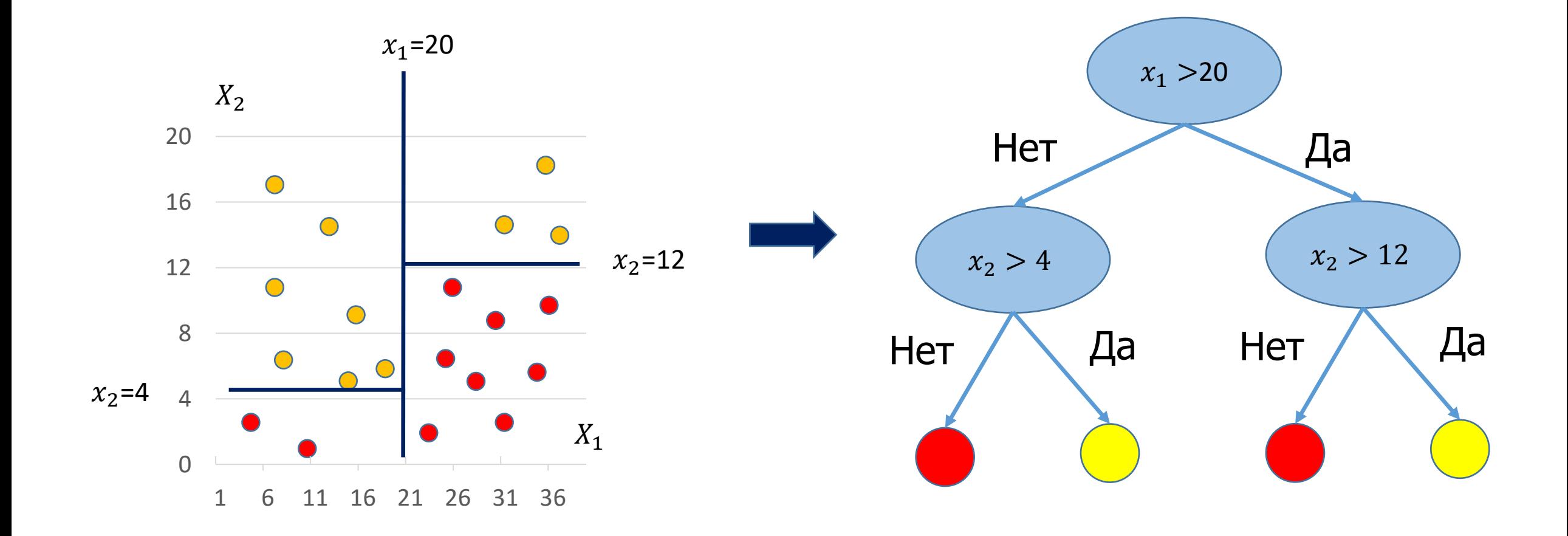